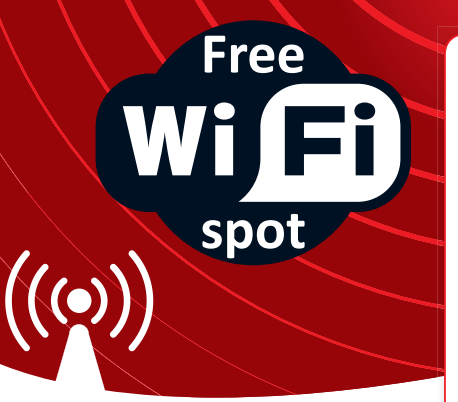

## **La copertura Wi Fi è attuaLmente presente neLLe seguenti LocaLità:**

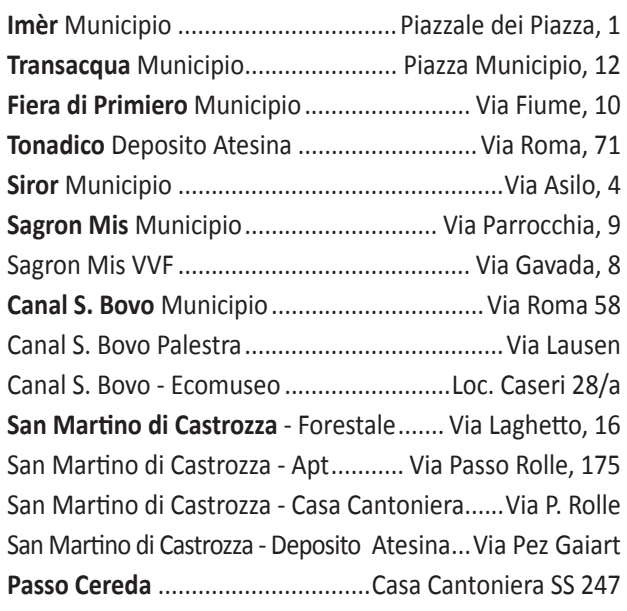

**Valmesta**

**Alpe Tognola**

**Passo Rolle**

**San Martino di Castrozza**

> **Fiera di Primiero**

**Molaren**

**Mezzano** 

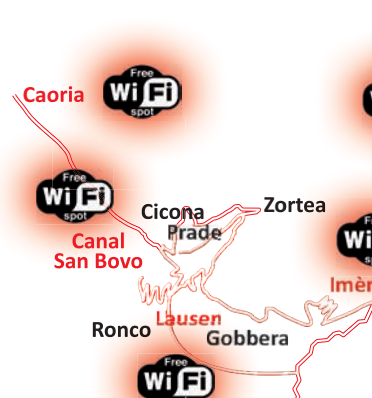

In attivazione a breve i punti di Mezzano e Tonadico centro. Verifica gli Hot Spot aggiornati su **www.primiero.tn.it**  Segnalate eventuali problemi tecnici a: **info@primiero.tn.it**

**Siror**

**Transacqua** 

**Tonadico** 

**Ss347**

Wi∩∃

**Passo Cereda**

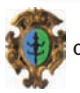

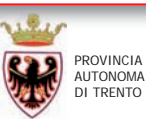

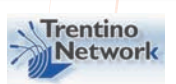

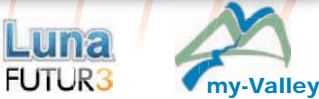

**Pongan**

Sarasin Mis

Sagron Mi

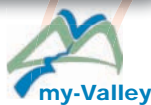

## **ACCESSO Wi Fi ALLA RETE PROVINCIALE WINET Free spot**

**L'accesso alla rete Wi Fi provinciale può avvenire utilizzando dispositivi compatibili con lo standard Wi Fi operante sulla frequenza dei 2.4 Ghz. L'utente che intende connettersi ad internet utilizzando la rete winet dovrà disporre di un dispositivo con interfaccia Wi Fi, posizionarsi in prossimità di un punto di accesso (Hot Spot) accedere all'SSID Trentino Network ed inserire le credenziali di accesso del proprio operatore (se presente). I punti di accesso sono visibili consultando il portale www.trentinonetwork.it.**

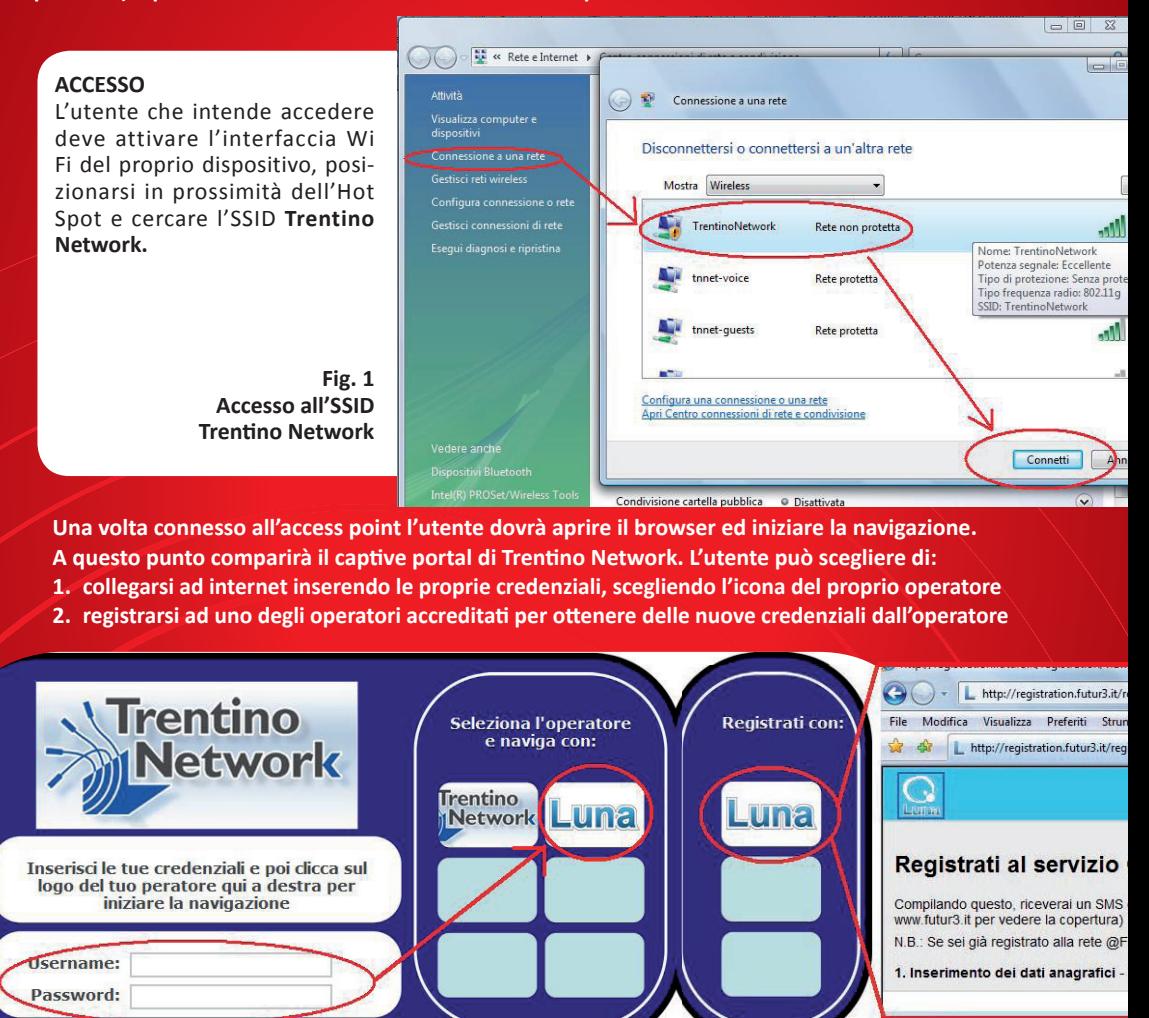

Gli utenti che non sono ancora in possesso delle credenziali devono registrarsi scegliendo "Registrati con Luna" dalla maschera di Trentino Network. Nella schermata successiva verrà loro richiesto l'inserimento dei dati anagrafici. Al termine della procedura riceveranno via SMS le credenziali che consentono di accedere al servizio Wi Fi e cominciare la navigazione.

COMUNITÀ DI PRIMIERO PET EI<del>NTO INTOTANEZIONI</del> WWW.primiero.tn.it